## Guide lösenordshantering

Hur du skapar ett lösenord om du saknar BankID

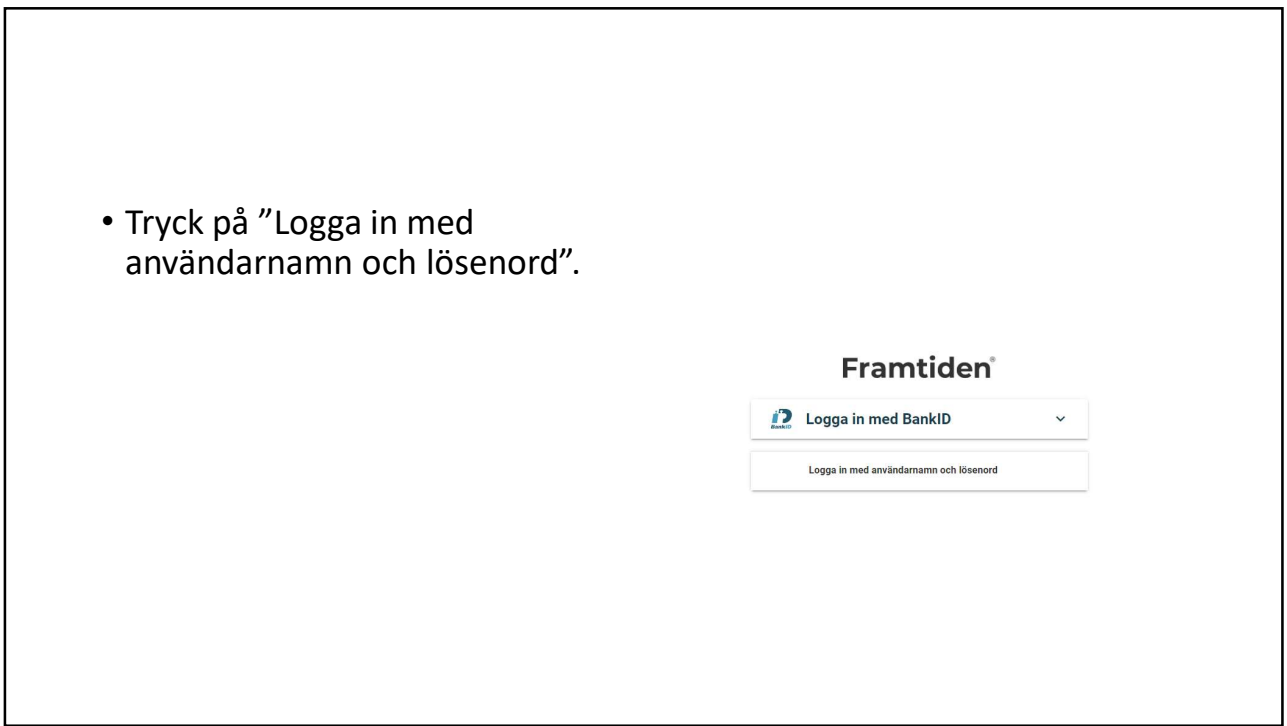

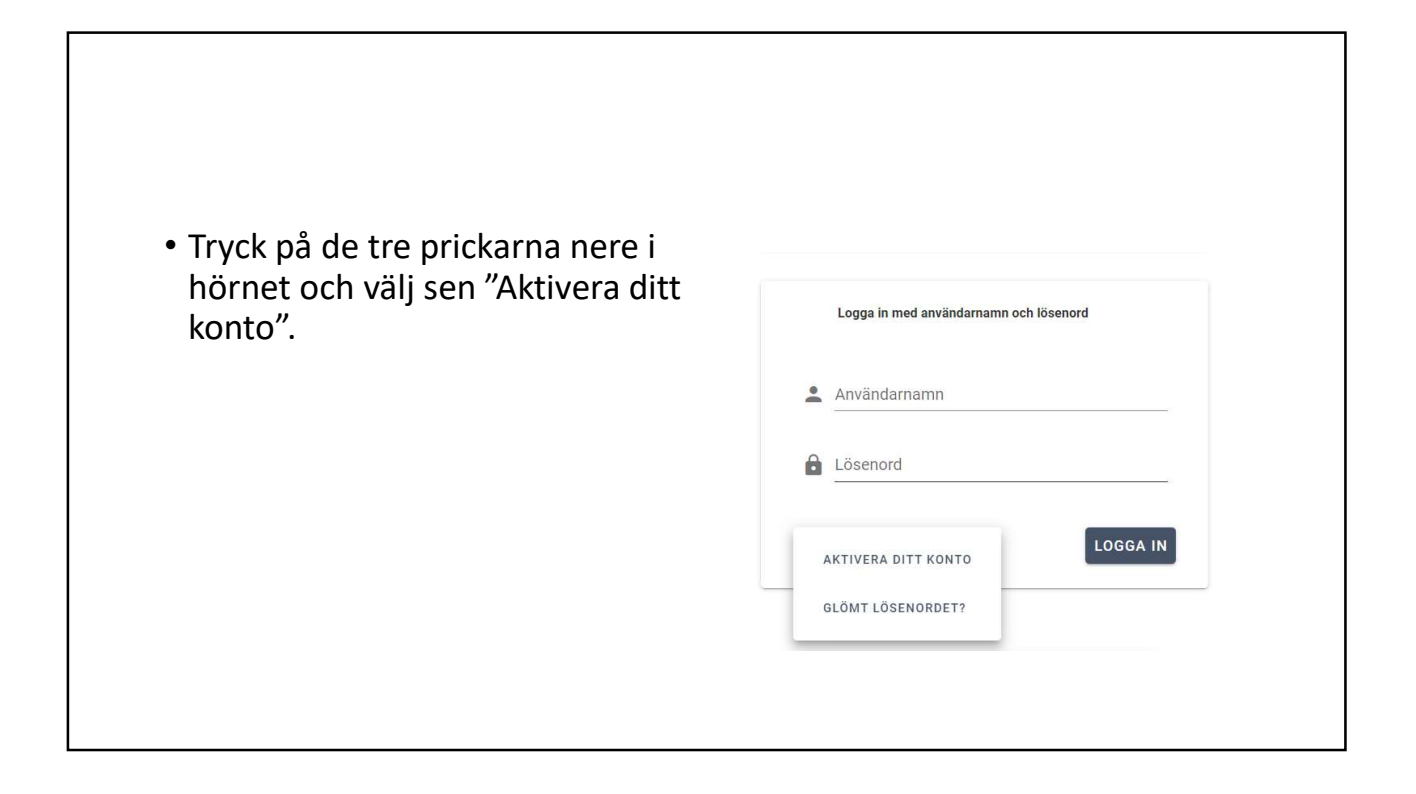

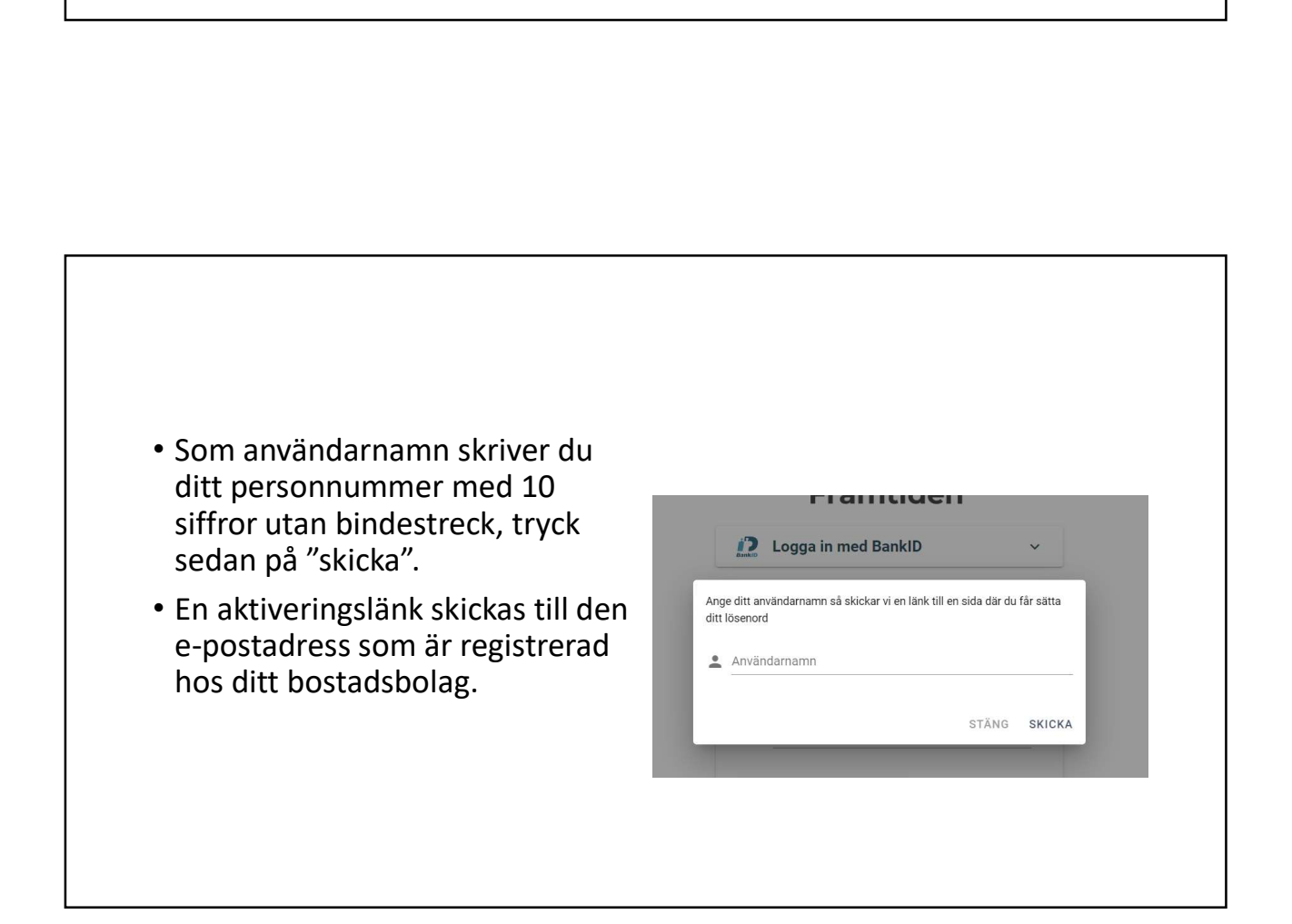

- följande sida. Här skriver du ditt personnummer med 10 siffror som användarnamn och väljer ett lösenord. Tryck sen på "skicka".
- Lösenordet måste innehålla minst 8 tecken varav en siffra och en stor bokstav.

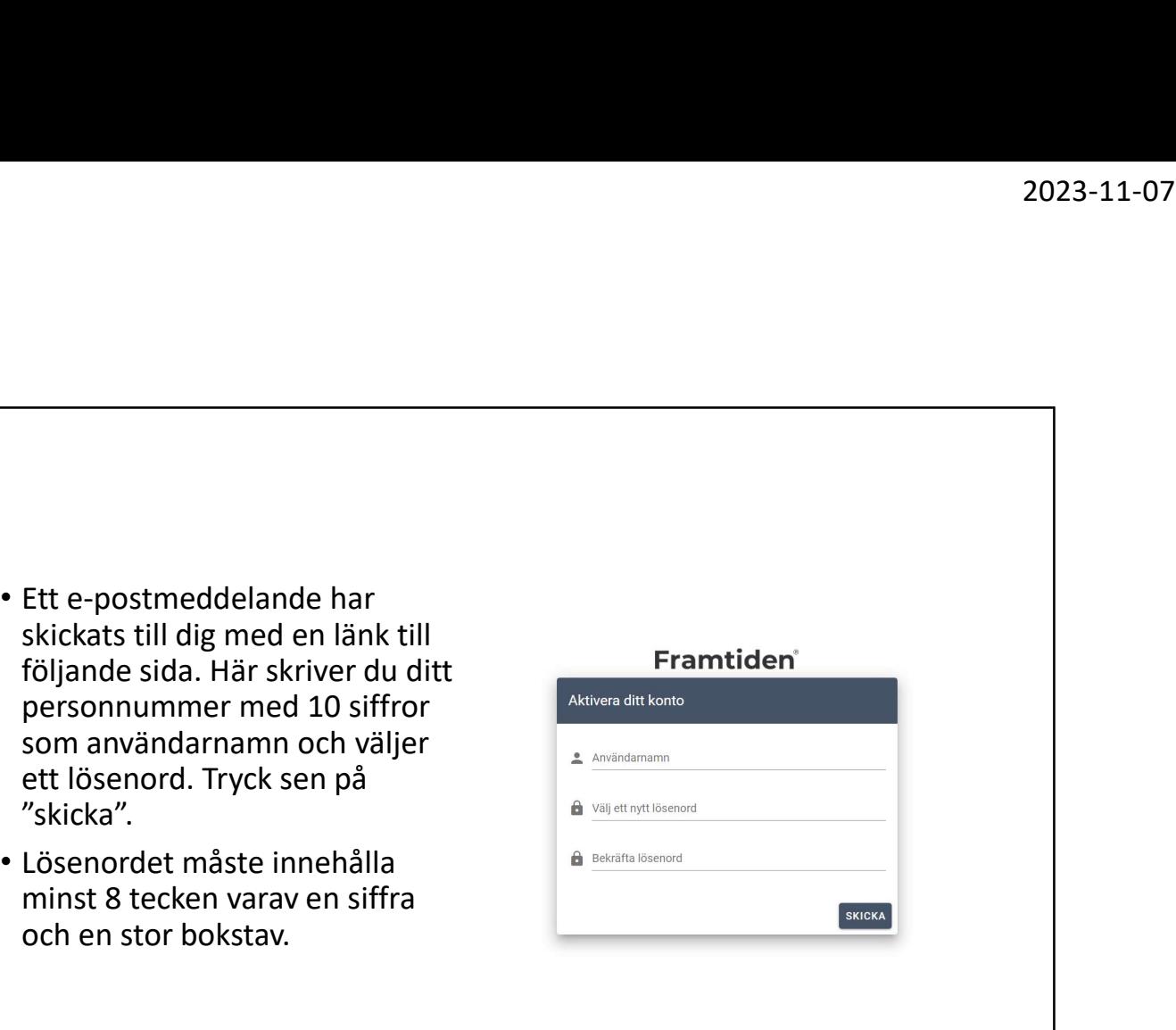

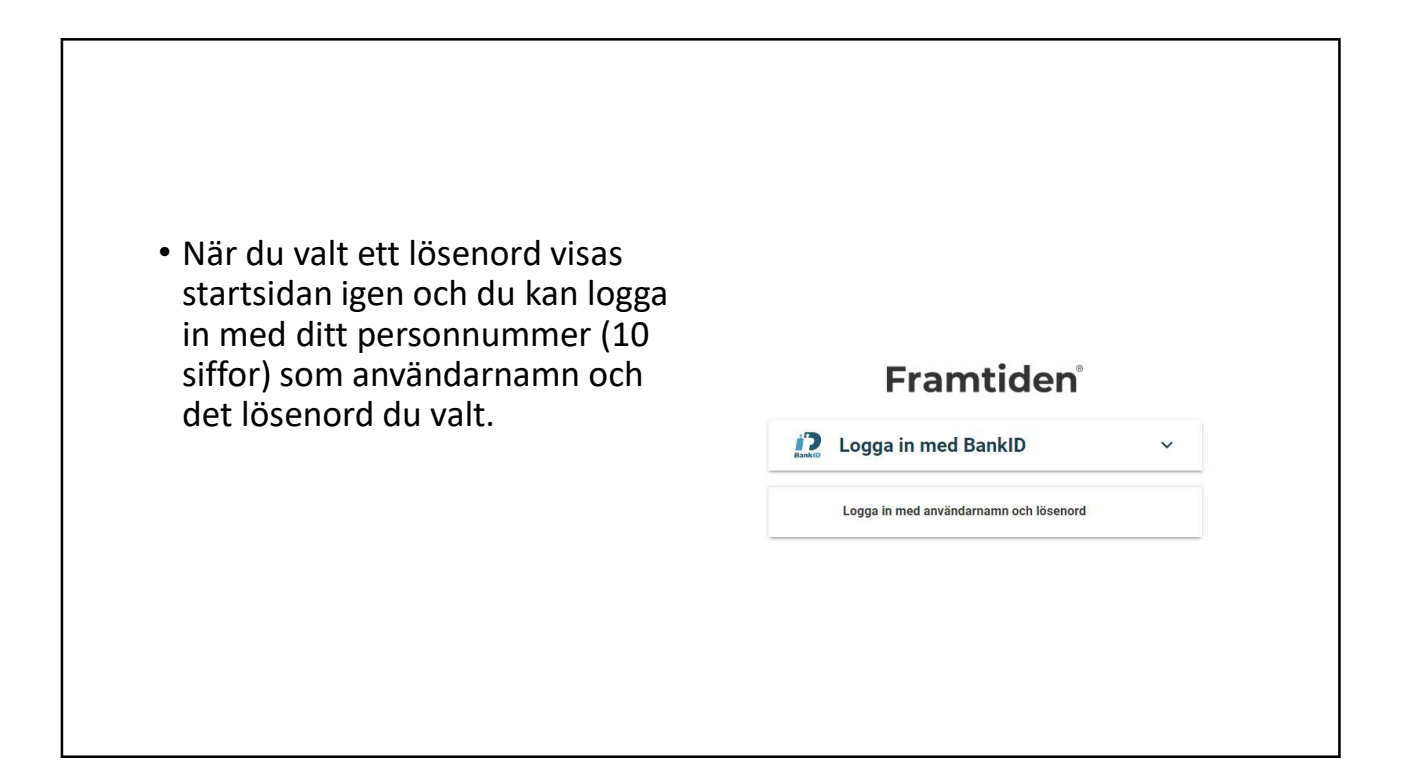